# **APLIKASI PENENTUAN WARIS PADA PERANGKAT MOBILE MENGGUNAKAN JAVA (J2ME)**

Syahril Rizal<sup>1</sup>, Irwansyah<sup>2</sup> **Jurusan Teknik Informatika, Fakultas Ilmu Komputer, Universitas Bina Darma Jalan Jenderal Ahmad Yani No.12 Palembang E-mail : syahril\_rizal@mail.binadarma.ac.1 , irwansyah@mail.binadarma.ac.id2**

*Abstrak : Ilmu waris atau studi kewarisan adalah salah satu ilmu yang harus dipelajari dan dipahami oleh setiap umat muslim, setidaknya dari sebagian umat muslim ada seseorang yang tahu secara detail dan paham juga mampu menjelaskan dan menerapkan dalam setiap masalah tentang warisan dalam keluarga. Hal ini dikarenakan dengan sifat manusia yang serakah karena kekayaan, biasanya untuk harta dalam urusan sedarah (persaudaraan) karena harta warisan dapat membuat hubungan suatu keluarga menjadi pecah dan berantakan. Dalam ilmu kewarisan memiliki beberapa objek pengetahuan kewarisan, yang terdiri dari : menentukan siapa yang harus menjadi ahli waris, penentuan warisan individu ahli waris yang harus di implementasikan secara benar. Mengingat perkembangan teknologi, terutama di bidang perangkat mobile, maka informasi dapat kita akses kapanpun saat kita membutuhkannya. Untuk membantu masalah ini maka penulis membuat program "Aplikasi Penentuan Waris Pada Perangkat Mobile Menggunakan Java (J2Me)" dan dibuat dengan Java. Aplikasi ini kiranya nanti dapat membantu penerima / pengguna perangkat mobile dalam menghitung warisan menurut hukum islam yang berlaku.* 

*Kata kunci: Warisan, Java, J2ME, Perangkat Mobile* 

#### **1. PENDAHULUAN**

Dalam ilmu waris mempunyai beberapa obyek pengetahuan waris yang terdiri dari penentuan siapa yang berhak menjadi ahli waris, penentuan mengenai harta peninggalan, dan penentuan bagian masing – masing ahli waris untuk dilaksanakan sebagaimana mestinya.

Dengan adanya perkembangan teknologi saat ini, terutama dalam bidang mobile, maka informasi dapat kita akses saat kita membutuhkannya kapanpun dan dimanapun saat kita menggenggam perangkat mobile tersebut. Pada penelitian ini, peneliti akan membuat Aplikasi Penentuan Waris Pada Perangkat Mobile menggunakan Java (J2ME). Adapun pembahasan yang akan peneliti buat pada aplikasi tersebut adalah menentukan dan menghitung jumlah harta warisan dalam suatu lingkup keluarga.

Sedangkan tujuan dari penelitian ini adalah Merancang dan membuat aplikasi dalam penentuan warisan menurut ketentuan hukum Islam. Menghitung dan menentukan jumlah bagian dari setiap ahli waris dari harta warisan serta mempermudah penghitungan jumlah waris yang dapat diakses kapanpun dan dimanapun selama ada perangkat mobile dalam genggaman tangan pengguna.

 Pada penelitian ini metode pengembangan system yang akan digunakan yaitu metode *Rational Unified Process* (RUP). *Rational Unified Process* (RUP) adalah metodologi pengembangan perangkat lunak yang diformulasikan oleh *Rational Software Corporation*, yang menggunakan UML (*Unified Modeling Language*) sebagai bahasa pemodelan selama periode pengembangan dan *iterative incremental* sebagai model siklus pengembangan perangkat lunak[1].

#### **2. METODOLOGI PENELITIAN**

#### **2.1 Konsep Dasar Pemograman Java**

Java adalah bahasa pemrograman berorientasi objek yang dapat dijalankan pada beberapa *Platform*  Sistem Operasi. Java tidak hanya terfokus pada satu sistem Operasi, tetapi juga banyak dikembangkan pada berbagai sistem operasi yang bersifat *open source.* Java dapat digunakan untuk membuat semua aplikasi web, desktop, ponsel, dan lainnya, sebagaimana dibuat dengan menggunakan bahasa pemrograman lainnya. Gambar di bawah ini menjelaskan aliran proses kompilasi dan eksekusi sebuah program java :

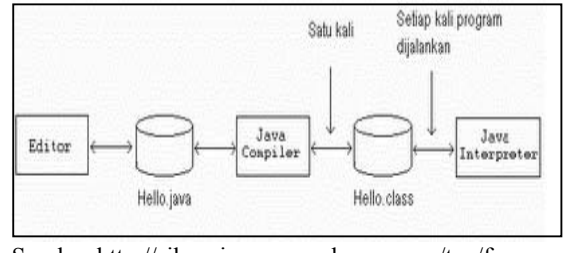

Sumber:http://sikurniawan.wordpress.com/tag/fasejava/[2]

Gambar 1. Fase Pemrograman Java

*Platform Java* memiliki tiga buah edisi yang berbeda yaitu : *Java 2 Enterprise Edition (J2EE), Java* 

*2 Second Edition (J2SE), Java 2 Micro Edition (J2ME).*[3]

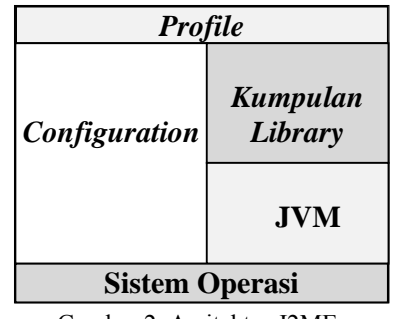

Gambar 2. Arsitektur J2ME

# **2.2 Perhitungan Warisan**

 Sebelum perhitungan warisan dilaksanakan, hendaknya harta warisan digunakan terlebih dahulu untuk memenuhi empat macam keperluan, yakni : zakat, biaya pengurusan jenazah dan biaya perawatan ketika sakit, melunasi utang si pewaris, dan memenuhi wasiatnya. Langkah-langkah selanjutnya yang harus ditempuh adalah sebagai berikut:

- 1. Menentukan ahli waris laki-laki dan ahli waris wanita.
- 2. Menentukan *zawil furud* dan siapa-siapa yang termasuk *asabah.*
- 3. Menentukan ahli waris yang bagiannya berkurang karena terhalang oleh ahli waris *hijab nuqsan.*
- 4. Menentukan ahli waris yang sama sekali tidak berhak memperoleh bagian warisan karena terhalang oleh ahli waris *hijab hirman.*
- 5. Menentukan apakah ahli waris terdiri dari *zawil furud* saja, *asabah* saja, atau terdiri dari *zawil furud* dan *asabah.*

Jika ternyata ahli waris hanya terdiri dari *zawil furud,* harta warisan dibagikan kepada mereka, sesuai dengan yang telah ditentukan *syara'*. Jika ternyata ahli waris hanya terdiri dari *asabah*, seluruh harta warisan dibagikan kepada mereka sesuai ketentuan *syara'.* Jika ternyata ahli waris terdiri dari *zawil furud* dan *asabah,* mula-mula harta warisan dibagikan kepada *zawil furud* dan sisanya baru untuk *asabah.*[4]

#### **2.3 Rancangan**

# **2.3.1 UML (***Unified Modelling Languange***)**

UML singkatan dari *Unified Modeling Language* yang berarti bahasa pemrograman standar. [5] UML di aplikasikan untuk maksud tertentu, antara lain untuk:

- 1. Merancang perangkat lunak.
- 2. Sarana komunikasi antara perangkat lunak dengan proses bisnis.
- 3. Menjabarkan sistem secara rinci untuk analisa dan mencari apa yang diperlukan sistem.

4. Mendokumentasikan sistem yang ada, prosesproses dan organisasinya.

#### **2.3.2** *Use Case Diagram*

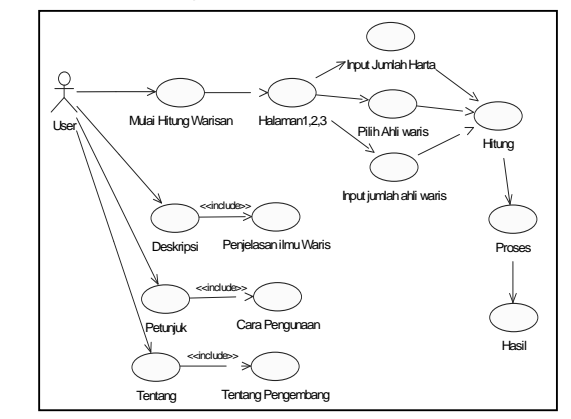

Gambar 3. Use Case Diagram

**2.3.3** *Activity diagram*

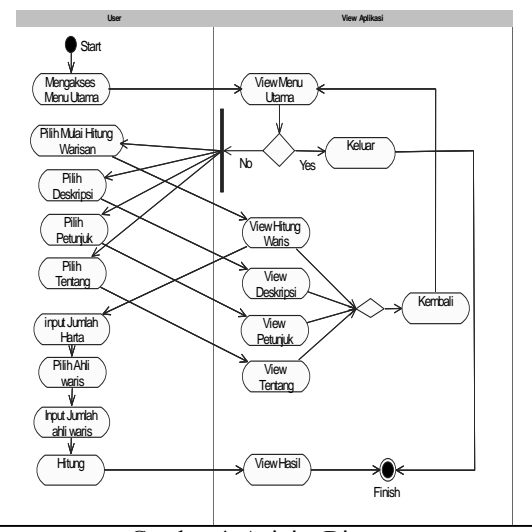

Gambar 4. Acivity Diagram

# **2.2.1.3** *Class Diagram*

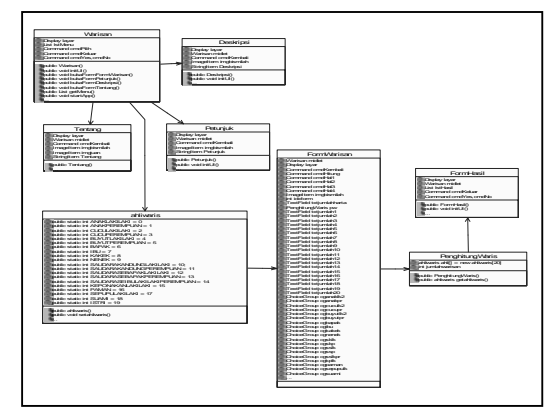

Gambar 5. Class Diagram

#### **2.4 Desain Antar Muka (***Interface***) 2.4.1 Desain Form Menu Utama**

Menu utama merupakan sebuah menu yang menghubungkan keseluruh form yang ada pada aplikasi ini. Disini terdapat beberapa pilihan dari suatu menu antara lain Mulai Hitung Warisan, Deskripsi, Petunjuk, Tentang dan dua tombol Pilih dan Keluar.

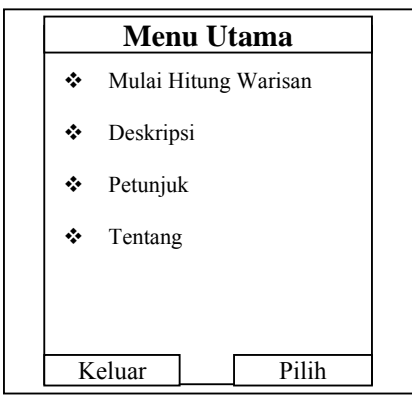

Gambar 6*.* Desain Form Menu Utama

# **2.4.2 Desain Form Mulai Hitung Warisan**

Pada Form Mulai hitung warisan terdapat bagian form lainnya yaitu, Halaman 1, Halaman 2, Halaman 3 yang berfungsi membagi ahli waris menjadi tiga bagian.

# **2.4.2.1 Desain Form Halaman 1**

Form ini berfungsi sebagai pemilihan ahli waris yang terdapat penginputan jumlah harta, cheklist ahli waris, dan jumlah ahli waris. Terdapat dua tombol kembali dan menu. Pada halaman 1 terdiri dari 6 ahli waris yaitu Anak laki-laki, anak perempuan, cucu laki-laki, cucu perempuan, suami dan istri. Pada tombol menu terdiri dari hitung untuk proses perhitungan, dan pemilihan ahli waris yang lain terdapat pada halaman 1, halaman 2, dan halaman 3.

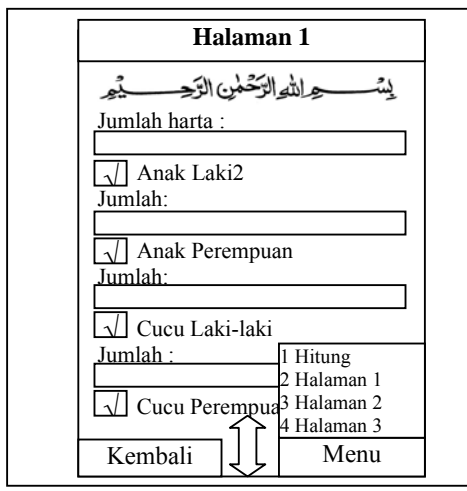

Gambar 7. Desain Form Halaman 1

# **2.4.2.2 Desain Form Halaman 2**

Form ini berfungsi sama seperti form halaman 1 yaitu sebagai pemilihan ahli waris yang terdapat penginputan jumlah harta, cheklist ahli waris, dan jumlah ahli waris. Pada halaman 2 terdiri dari 6 ahli waris yaitu bapak, ibu, kakek, nenek, saudara kandung laki-laki, dan saudara kandung perempuan. Terdapat dua tombol kembali dan menu, pada tombol menu terdiri dari hitung untuk proses perhitungan, dan pemilihan ahli waris yang lain terdapat pada halaman 1, halaman 2, dan halaman 3.

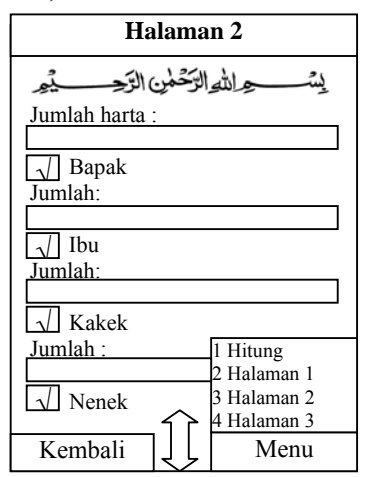

Gambar 8. Desain Form Halaman 2

# **2.4.2.3 Desain Form Halaman 3**

Pada halaman 3 terdiri dari 4 ahli waris yaitu saudara sebapak laki-laki, saudara sebapak perempuan, saudara seibu laki-laki perempuan, keponakan lakilaki.Terdapat dua tombol kembali dan menu, pada tombol menu terdiri dari hitung untuk proses perhitungan, dan pemilihan ahli waris yang lain terdapat pada halaman 1, halaman 2, dan halaman 3.

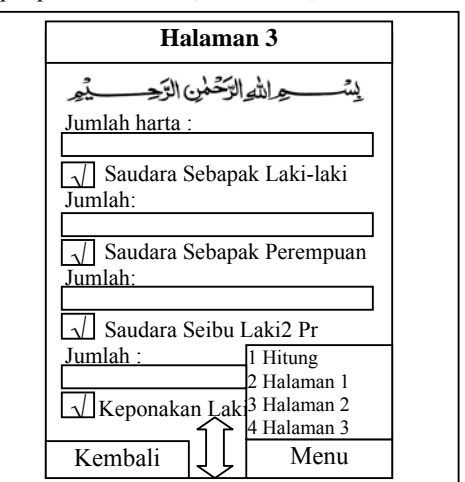

Gambar 9. Desain Form Halaman 3

# **2.5 Desain Form Petunjuk**

Pada Rancangan Halaman Menu Petunjuk berisi tentang tata cara menggunakan aplikasi ini dan terdapat satu tombol kembali berfungsi untuk kembali ke menu utama.

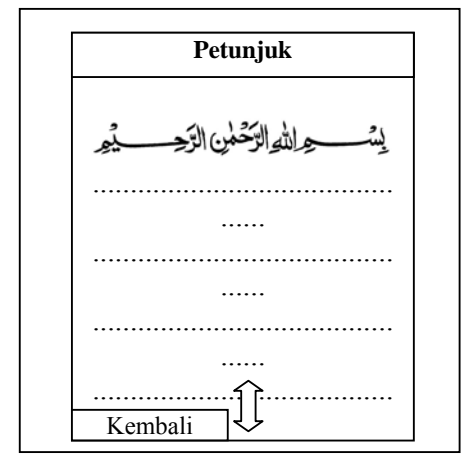

Gambar 10. Desain Form Petunjuk

# **2.6 Desain form Hasil**

Pada rancangan form hasil perhitungan warisan berisi tentang hasil atau output dari perhitungan warisan dan terdapat satu tombol *kembali* yang berfungsi untuk kembali ke menu utama.

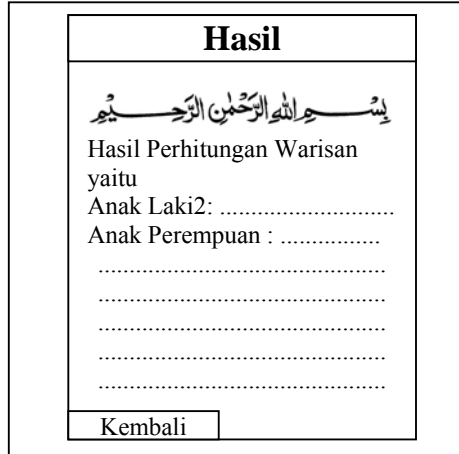

Gambar 11. Desain Form Hasil perhitungan Warisan.

#### **3. HASIL DAN PEMBAHASAN**

Berdasarkan hasil yang diteliti yang dilakukan penulis didapatkan sebuah hasil berupa Aplikasi Penentuan Waris Pada perangkat Mobile Menggunakan Java (J2ME). Aplikasi ini berfungsi menghitung warisan secara hukum islam yang penggunaannya secara mobile atau menggunakan handphone berbasis java.

Dalam pengimplementasian Aplikasi maka yang dapat ditarik dari aplikasi tersebut adalah suatu perhitungan yang dapat dijabarkan sebagai berikut :

#### **3.1 Ahli Waris**

Ditinjau dari segi ketentuan perolehan bagian harta dari harta warisan, ahli waris dapat dibagi menjadi dua golongan, yaitu *Zawil Furud (Ahlul Furud)* dan *Asabah.* 

#### **3.1.1** *Zawil Furud*

*Zawil Furud* adalah ahli waris yang perolehan bagian harta warisannya sudah ditentukan oleh *syara'* (Al-Quran dan Hadis). Diantara mereka ada yang memperoleh bagian : 1/2, 1/4, 1/8, 1/3, 2/3, dan 1/6 dari harta warisan. Ahli waris yang bagiannya 1/2 dari harta warisan : Anak perempuan tunggal, Cucu perempuan tunggal dari anak laki-laki, Saudara perempuan tunggal yang seibu sebapak, Saudara perempuan tunggal yang sebapak, suami, apabila pewaris (istrinya) tidak meninggalkan anak atau cucu baik laki-laki maupun perempuan.

Ahli waris yang bagiannya ¼ dari harta warisan : Suami, apabila istrinya yang meninggal dunia mempunyai anak atau cucu. Istri, seorang ataupun lebih, bila pewaris (suaminya) tidak meninggalkan atau cucu.

Ahli waris yang bagiannya 1/8 dari harta warisan : Istri, seorang atau lebih, apabila pewaris (suami) meninggalkan anak atau cucu dari anak lakilaki.

Ahli waris yang bagiannya 2/3 dari harta warisan : Dua orang anak perempuan atau lebih, jika tidak ada anak laki-laki, Dua orang cucu perempuan atau lebih dari anak laki-laki, bila anak perempuan tidak ada. Dua orang saudara perempuan atau lebih yang seibu sebapak. Dua orang saudara perempuan atau lebih yang sebapak.

Ahli waris yang bagiannya 1/3 dari harta warisan : Ibu, apabila si pewaris (anaknya) tidak meninggalkan anak atau cucu (dari anak laki-laki), atau dua orang saudaranya (lebih) laki-laki maupun perempuan, sekandung/sebapak atau seibu saja. Dua orang saudara seibu atau lebih, baik perempuan. Ahli waris yang bagiannya 1/6 dari harta warisan : Bapak atau kakek, apabila ada anak atau cucu, Ibu, apabila ada anak atau cucu atau dua orang saudara (lebih), Nenek, seorang atau lebih, bila tidak ada ibu, Seorang saudara seibu, baik laki-laki maupun wanita, Cucu perempuan, seorang atau (lebih), apabila ada seorang anak perempuan, tetapi apabila anak perempuannya lebih dari seorang, maka cucu perempuan tidak mendapat bagian apa-apa, Seorang saudara perempuan sebapak, atau lebih, apabila ada seorang saudara perempuan sekandung, tetapi apabila saudara sekandungnnya lebih dari seorang, maka saudara- saudara perempuan sebapak terhalang (tidak dapat waris).

# *3.1.2 Asabah*

*Asabah* adalah ahli waris yang bagian dari harta warisannya tidak tertentu. Misalnya, seluruh harta warisan jatuh ketangannya karena tidak ada ahli waris *zawil furud,* sisa dari harta warisan setelah diambil oleh *zawil furud*, atau tidak berhak memperoleh bagian

pusaka karena harta warisan itu habis dibagikan kepada *zawil furud* yang berhak menerimanya.[4]

# **3.2 Halaman Aplikasi**

Adapun halaman aplikasi penentuan waris pada perangkat mobile ini sebagai berikut :

*1. Halaman Menu Utama* 

Halaman ini merupakan pusat dari aplikasi dimana semua sub menu berawal dari menu utama yang terdiri dari Mulai Hitung Warisan, Deskripsi, Petunjuk, dan Tentang.

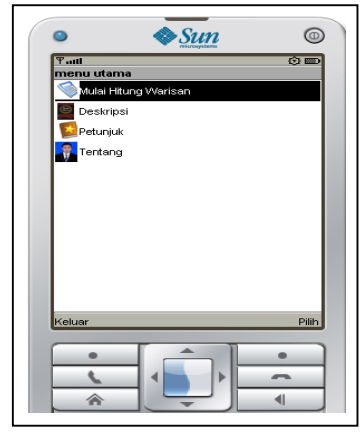

Gambar 12. Menu Utama

- *2. Halaman Menu Mulai Hitung Warisan*  Pada halaman menu mulai hitung warisan penulis menguji kelayakan aplikasi dengan beberapa studi kasus atau beberapa contoh pembagian harta warisan sebagai berikut :
- *a. Studi Kasus 1*

Apabila pewaris atau yang meninggal adalah suami dan istri dan jumlah harta warisan sebesar Rp. 10.000.000 dan ahli waris terdiri dari dua orang anak laki-laki dan seorang anak perempuan. Berapakah bagian masingmasing ahli waris tersebut?

**jawaban :** 

- Bagian warisan Anak perempuan
- $= 1/5 \times$  Rp. 10.000.000 = Rp.2.000.000
- Bagian warisan Anak laki-laki

 $= 2/5 \times$  Rp. 10.000.000 = Rp.4.000.000 Maka tampilan pada aplikasi tersebut adalah sebagai berikut :

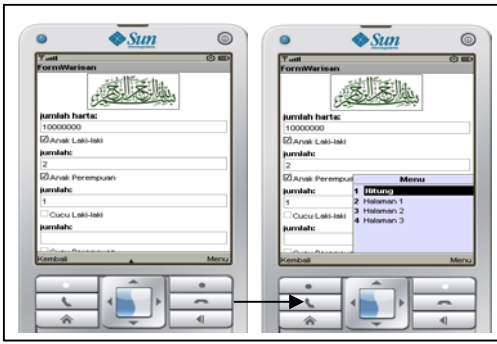

Gambar 13. Proses Perhitungan Warisan

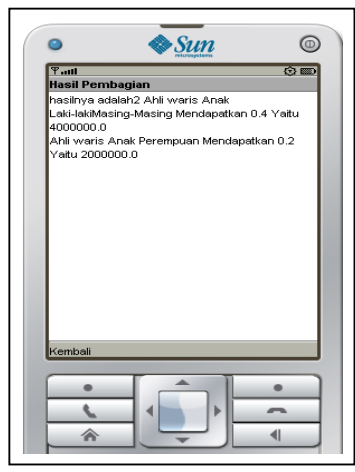

Gambar 14. Hasil Perhitungan Warisan

Maka didapat hasil dari perhitungan diatas yaitu dua ahli waris laki-laki masing-masing mendapatkan Rp. 4.000.000 dan ahli waris perempuan mendapatkan Rp. 2.000.000.

*1. Halaman Menu Deskripsi* 

Menu *Deskripsi* yaitu menu yang berisi tentang penjelasan-penjelasan ilmu warisan menurut Agama Islam dan disertai pengertian-pengertian ayat alquran yang berhubungan dengan warisan.

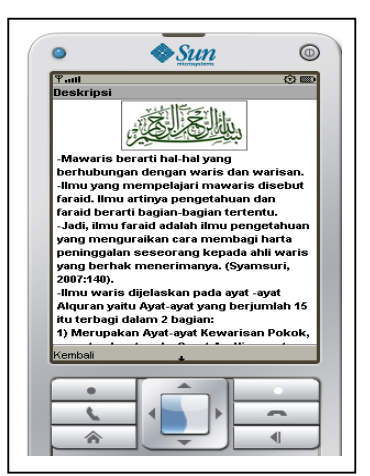

Gambar 15. Menu Deskripsi

 Pada tampilan menu *Deskripsi* diatas terdapat materi sebagai acuan dalam warisan. Pada tampilan menu *Deskripsi* hanya ada tombol *command kembali*  untuk kembali kemenu utama.

*2. Halaman Menu Petunjuk* 

Menu *Petunjuk* yaitu menu yang berfungsi sebagai petunjuk untuk melakukan perhitungan warisan pada aplikasi penentuan waris supaya pengguna tidak kebingungan dalam penggunaaanya.

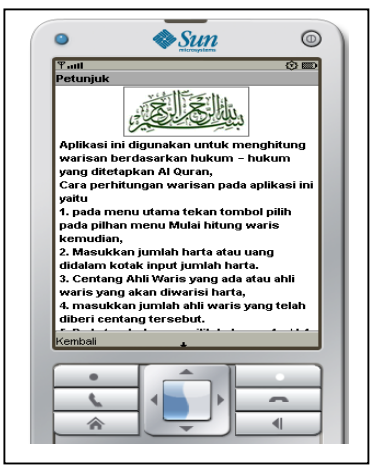

Gambar 16. Menu Petunjuk

Pada tampilan menu *Petunjuk* diatas terdapat tata cara penggunaan aplikasi. Pada tampilan menu *Petunjuk* hanya ada *command kembali*  untuk kembali ke menu utama.

## **4. KESIMPULAN**

Berdasarkan dari penelitian yang telah dilaksanakan dan telah diuraikan dalam Aplikasi Penentuan Waris Pada Perangkat Mobile Menggunakan Java (J2ME), maka penulis dapat menarik kesimpulan sebagai berikut :

- 1. Menghasilkan suatu aplikasi islami yang dapat membantu memecahkan masalah dalam pembagian harta warisan dengan aplikasi pada perngkat mobile saja.
- 2. Aplikasi ini dapat menghitung jumlah bagian dari setiap ahli waris dari harta warisan dengan sebuah aplikasi mobile.
- 3. Mempunyai rancangan atau tampilan yang mudah digunakan oleh pengguna.
- 4. Cocok digunakan pada ponsel yang mempunyai spesifikasi kecil yang support java.
- 5. Memberikan ilmu perhitungan warisan yang diterapkan dalam sebuah aplikasi mobile.

# **DAFTAR PUSTAKA**

(

- [1]Daryatmo, Budi.2007*. Diktat Inovasi Aplikasi Bergerak*. Palembang.
- [2]Kurniawan.2009. *Fase Pemrograman Java.* http://sikurniawan.wordpress.com/tag /fase-java/. Diakses pada tanggal 19 November 2011
- [3]Shalahuddin.2010. *Belajar Cepat Pemrograman Perangkat Telekomunikasi Mobile.* Informatika. Bandung.
- [4]Syamsuri.2007.*Pendidikan Agama Islam SMA Jilid 3 untuk Kelas XII.* Erlangga.Jakarta
- [5]Widodo, Prabowo.2011.*MenggunakanUML.*  Informatika.Bandung